## libMesh A New User's Experience

Shayan Hoshyari

April, 2016

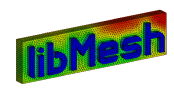

## **Outline**

### 1 [Getting Started](#page-2-0)

- [Introduction](#page-2-0)
- [Installing libMesh](#page-10-0)

### 2 [Application](#page-14-0)

- [A Sample Problem](#page-14-0)
- [The Code](#page-16-0)

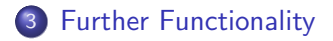

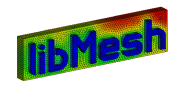

Major components of a mesh based numerical solution technique:

<span id="page-2-0"></span>**1** Read the mesh from file

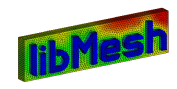

- **1** Read the mesh from file
- **2** Initialize data structures

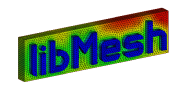

- **1** Read the mesh from file
- <sup>2</sup> Initialize data structures
- <sup>3</sup> Construct a discrete representation of the governing equations

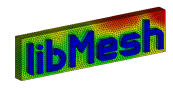

- Read the mesh from file
- Initialize data structures
- Construct a discrete representation of the governing equations
- Solve the discrete system

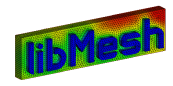

- Read the mesh from file
- Initialize data structures
- Construct a discrete representation of the governing equations
- Solve the discrete system
- Write out results

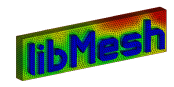

- Read the mesh from file
- Initialize data structures
- Construct a discrete representation of the governing equations
- Solve the discrete system
- Write out results
- Optionally estimate error, refine the mesh, and repeat

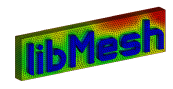

Major components of a mesh based numerical solution technique:

- **1** Read the mesh from file
- <sup>2</sup> Initialize data structures
- <sup>3</sup> Construct a discrete representation of the governing equations
- **4** Solve the discrete system
- **5** Write out results
- <sup>6</sup> Optionally estimate error, refine the mesh, and repeat

libMesh is a  $C_{++}$  library that offers functionality to handle the tasks above, with the exception of step 3.

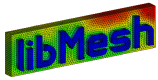

Major components of a mesh based numerical solution technique:

- **1** Read the mesh from file
- <sup>2</sup> Initialize data structures
- <sup>3</sup> Construct a discrete representation of the governing equations
- **4** Solve the discrete system
- **5** Write out results
- <sup>6</sup> Optionally estimate error, refine the mesh, and repeat

libMesh is a  $C_{++}$  library that offers functionality to handle the tasks above, with the exception of step 3.

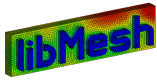

#### **Resources**

**• libMesh website:** 

https://libmesh.github.io

Stable Releases:

https://github.com/libMesh/libmesh/releases

- <span id="page-10-0"></span>• Development tree:
	- \$ git clone git://github.com/libMesh/libmesh.git

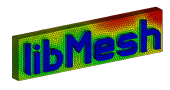

## Environment Variables

```
# lib Mesh important directories
export LIBMESH_SRC="/path/to/libmesh/source/dir"
export LIBMESH_DIR="/path/to/libmesh/install/dir"
# Flavour to be used in runtime:
export METHOD=" opt"
# If you wish to compile with PETSc
# MPI path is taken from PETSc configuration
export PETSC_ARCH=" petsc-architecture"
export PETSC_DIR=" / path / to / petsc"
```
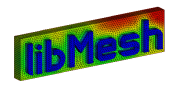

## Configure and Make

```
# Read through configure help first
. / configure -help
# Configure libMesh
./configure METHODS="dbg opt gprof" \setminus−−d i s a b l e −f o r t r a n \
−−wi th−m e t i s=PETSc \
−−d i s a b l e −s t r i c t −l g p l \
−−p r e f i x =/home/ h o o s h i / code / l i b m e s h /mpich−p e t s c \
−−e na b l e−l a s p a c k \
−−e na b l e−u ni q ue−p t r
# Make and install
make −j 8
make install
```
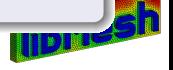

# Linking With libMesh

For small applications use the 'libmesh-config' executable found in the install directory.

```
'libmesh -config -cxx'-o foo foo C \setminus' libmesh-config --cxxflags --include --ldflags '
```
For larger applications include Make.common in your Makefile. See Makefiles in the example folders.

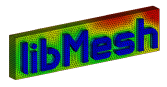

## Poisson Problem

- The equation:  $\Delta u = f$   $u \in \Omega$
- **Penalty method for Dirichlet boundary condition:** 1  $\frac{1}{\epsilon}u(x) + u_n(x) = \frac{1}{\epsilon}u_0(x)$   $x \in \partial\Omega$
- <span id="page-14-0"></span>A mesh with appropriate boundary tags should be available in one of the many supported formats, e.g., gmsh, Triangle and Tetgen.

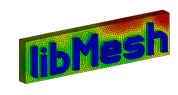

# Supported Mesh Elements

#### **Effect**

- The mapping from the reference element to the computational element.
- Limits on the available finite element basis functions.
- 2, 3, and 4 noded edges (Edge2, Edge3, Edge4)
- 3 and 6 noded triangles (Tri3, Tri6)
- 4, 8, and 9 noded quadrilaterals (Quad4, Quad8, Quad9)
- 4 and 10 noded tetrahedrals (Tet4, Tet10)
- 8, 20, and 27 noded hexahedrals (Hex8, Hex20, Hex27)
- 6, 15, and 18 noded prisms (Prism6, Prism15, Prism18)
- 5, 13, and 14 noded pyramids (Pyramid5, Pyramid13, Pyramid14)

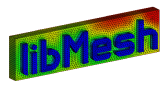

### The main function

```
//Assembe Function to be introduced later
void assemble poisson (Equation Systems & es, const string &);
```

```
int main ( int argc, char ** argv)
{
  // Initialize libraries.
  LibMeshInit init (argc, argy);
```

```
// Create a mesh
Mesh mesh (init.comm());
```

```
// Read the mesh
GmshIO gmsh ( mesh ) ;
gmsh.read (" \dots / mesh / simple_box_5.msh");
mesh. all_second_order (true);
mesh. prepare_for use();
```
<span id="page-16-0"></span>// Create an equation systems object. Equation Systems equation  $\text{systems}$  (mesh);

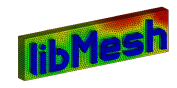

## The main function

```
// Add a system to be solved
equation systems.
add\_system \lt LinearImplicity stem > ("Poisson");
```
 $//$  Add a variable equation\_systems.get\_system ("Poisson") . add\_variable ("u", SECOND, HIERARCHIC);

 $//$  Attach the assembler function equation\_systems.get\_system ("Poisson")  $:$  attach assemble function (assemble poisson);

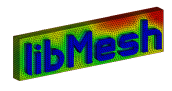

### The main function

```
// Initialize the data structures.
equation_systems. init();
```

```
// Solve the system
equation_systems.get_system ("Poisson").solve();
```

```
// write the results
VTKIO (mesh). write_equation_systems
("out. pvtu", equation_systems);
```

```
return 0;
}
```
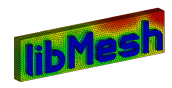

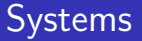

#### Some useful ones

- **•** ExplicitSystem
- **•** LinearImplicitSystem
- **•** TransientLinearImplicitSystem
- DifferentiableSystem
- **•** FEMSystem

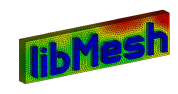

# Finite Element Families

- Lagrange (Up to quadratic)
- High Order C0
	- **e** Hierarchic
	- **Bernstein**
	- Szabo-Babuska
- C1 elements
	- **•** Hermite
	- Clough-Tocher
- Discontinuous elements
	- **•** Monomials
	- L2-Lagrange
	- **a** L<sub>2</sub>-Hierarchic
- Vector-valued elements
	- Lagrange-Vec
	- Nedelec first type
	- No Raviart-Thomas as of now

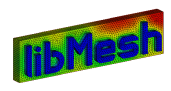

### Assemble Function

Nomenclature for the ith degree of freedom and qth quadrature point (volume or surface).

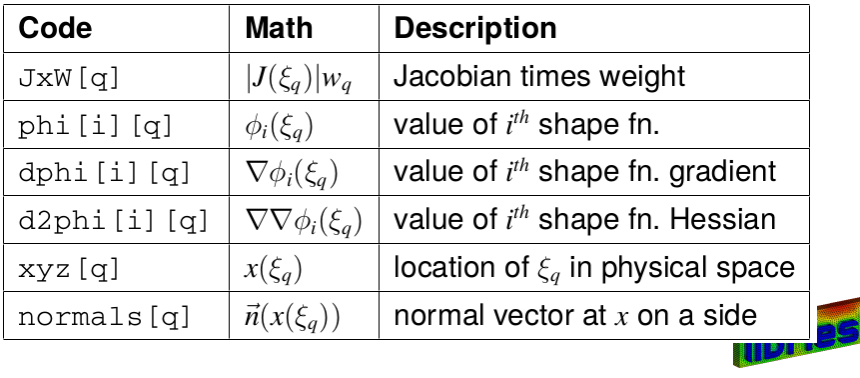

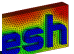

for(q=0; q<Nq; ++q) for (i=0; i<Ns; ++i) { Fe(i) += JxW[q] \* f(xyz[q])\*phi[i][q]; for (j=0; j<Ns; ++j) Ke(i,j) += JxW[q]\*(dphi[j][q]\*dphi[i][q]); }

$$
F_i^e = \sum_{q=1}^{N_q} f(x(\xi_q)) \phi_i(\xi_q) |J(\xi_q)| w_q
$$

$$
K_{ij}^e = \sum_{q=1}^{N_q} \nabla \phi_j(\xi_q) \cdot \nabla \phi_i(\xi_q) |J(\xi_q)| w_q
$$

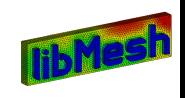

```
for(q=0; q<Nq; ++q)
  for (i=0: i<Ns: ++i){
   Fe(i) += JxW[q] * f(xyz[q]) *phi[i][q];for (j=0; j<Ns; ++j)Ke(i, j) += JxW[q]*(dphi[i][q]*dphi[i][i][q]);
  }
```

$$
F_i^e = \sum_{q=1}^{N_q} f(x(\xi_q)) \phi_i(\xi_q) |J(\xi_q)| w_q
$$

$$
\mathcal{K}_{ij}^e = \sum_{q=1}^{N_q} \nabla \phi_j(\xi_q) \cdot \nabla \phi_i(\xi_q) |J(\xi_q)| w_q
$$

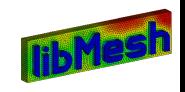

for(q=0; q<Nq; ++q) for (i=0; i<Ns; ++i) { Fe(i) += JxW[q] \* f(xyz[q])\*phi[i][q]; for (j=0; j<Ns; ++j) Ke(i,j) += JxW[q]\*(dphi[j][q]\*dphi[i][q]); }

$$
F_i^e = \sum_{q=1}^{N_q} f(x(\xi_q)) \phi_i(\xi_q) |J(\xi_q)| w_q
$$

$$
\mathcal{K}_{ij}^e = \sum_{q=1}^{N_q} \nabla \phi_j(\xi_q) \cdot \nabla \phi_i(\xi_q) |J(\xi_q)| w_q
$$

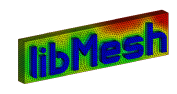

for(q=0; q<Nq; ++q) for (i=0; i<Ns; ++i) { Fe(i) += JxW[q] \* f(xyz[q])\*phi[i][q]; for (j=0; j<Ns; ++j) Ke(i,j) += JxW[q]\*(dphi[j][q]\*dphi[i][q]); }

$$
F_i^e = \sum_{q=1}^{N_q} f(x(\xi_q)) \phi_i(\xi_q) |J(\xi_q)| w_q
$$

$$
\mathcal{K}_{ij}^e = \sum_{q=1}^{N_q} \nabla \phi_j(\xi_q) \cdot \nabla \phi_i(\xi_q) |J(\xi_q)| w_q
$$

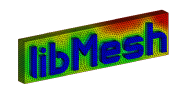

for(q=0; q<Nq; ++q) for (i=0; i<Ns; ++i) { Fe(i) += JxW[q] \* f(xyz[q])\*phi[i][q]; for (j=0; j<Ns; ++j) Ke(i,j) += JxW[q]\*(dphi[j][q]\*dphi[i][q]); }

$$
F_i^e = \sum_{q=1}^{N_q} f(x(\xi_q)) \phi_i(\xi_q) |J(\xi_q)| w_q
$$

$$
\mathcal{K}_{ij}^e = \sum_{q=1}^{N_q} \nabla \phi_j(\xi_q) \cdot \nabla \phi_i(\xi_q) |J(\xi_q)| w_q
$$

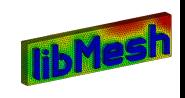

for(q=0; q<Nq; ++q) for (i=0; i<Ns; ++i) { Fe(i) += JxW[q] \* f(xyz[q])\*phi[i][q]; for (j=0; j<Ns; ++j) Ke(i,j) += JxW[q]\*(dphi[j][q]\*dphi[i][q]); }

$$
F_i^e = \sum_{q=1}^{N_q} f(x(\xi_q)) \phi_i(\xi_q) |J(\xi_q)| w_q
$$

$$
\mathcal{K}_{ij}^e = \sum_{q=1}^{N_q} \nabla \phi_j(\xi_q) \cdot \nabla \phi_i(\xi_q) |J(\xi_q)| w_q
$$

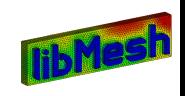

for(q=0; q<Nq; ++q) for (i=0; i<Ns; ++i) { Fe(i) += JxW[q] \* f(xyz[q])\*phi[i][q]; for (j=0; j<Ns; ++j) Ke(i,j) += JxW[q]\*(dphi[j][q]\*dphi[i][q]); }

$$
F_i^e = \sum_{q=1}^{N_q} f(x(\xi_q)) \phi_i(\xi_q) |J(\xi_q)| w_q
$$

 $\mathcal{K}_{ij}^e = \sum_{q=1}^{N_q} \, \nabla \phi_j(\xi_q) \cdot \nabla \phi_i(\xi_q) \, |J(\xi_q)| w_q$ 

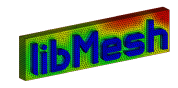

## Further Functionality

- Runtime selection of solver package: PETSc, Trillinos, Laspack
- Code can be parallelized with minor changes through threading or MPI
- Various error estimation algorithms
- Mesh adaptation and repartitioning in parallel
- <span id="page-29-0"></span>Discontinuous Galerkin Methods

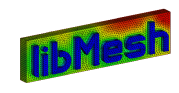

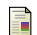

Roy Stogner, Derek Gaston libMesh Finite Element Library. [http://users.ices.utexas.edu/~roystgnr/](http://users.ices.utexas.edu/~roystgnr/libmeshpdfs/roystgnr/sandia_libmesh.pdf) [libmeshpdfs/roystgnr/sandia\\_libmesh.pdf](http://users.ices.utexas.edu/~roystgnr/libmeshpdfs/roystgnr/sandia_libmesh.pdf)

<span id="page-30-0"></span>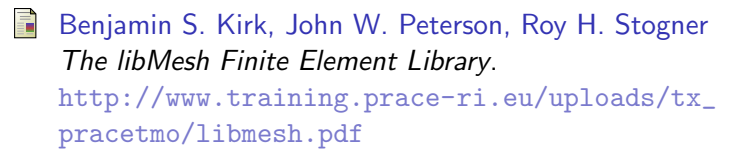

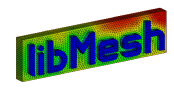